Министерство образования и науки Российской Федерации Федеральное государственное автономное образовательное учреждение высшего профессионального образования «Северный (Арктический) федеральный университет имени М.В. Ломоносова»

**А.С. Грошев**

## **ИНФОРМАТИКА**

*Лабораторный практикум*

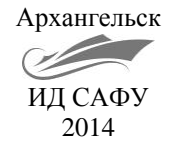

[Перейти на страницу с полной версией»](http://rucont.ru/efd/374276)

[Перейти на страницу с полной версией»](http://rucont.ru/efd/374276)

## *Рекомендовано к изданию редакционно-издательским советом Северного (Арктического) федерального университета имени М.В. Ломоносова*

*Рецензенты*:

доцент, кандидат технических наук **И.И. Василишин**, доцент, кандидат технических наук **О.Л. Полончик**

## **Грошев, А.С.**

Г89 Информатика: лабораторный практикум / А.С. Грошев; Сев. (Арктич.) федер. ун-т им. М.В. Ломоносова. – Архангельск: ИД САФУ, 2014. – 154 с. : ил.

ISBN 978-5-261-00924-5

Содержит лабораторные работы по основным разделам информатики. Особенность данного учебного пособия – все работы выполняются в новых версиях Microsoft Windows и Office.

Предназначено для студентов института теоретической и прикладной химии специальностей 240100 «Химическая технология», 240700 «Биотехнология», 241000 «Энерго- и ресурсосберегающие процессы в химической технологии, нефтехимии и биотехнологии», 020201 «Фундаментальная и прикладная химия».

> УДК 681.3 (075) ББК 32.973.233

ISBN 978-5-261-00924-5 © Грошев А.С., 2014

[Перейти на страницу с полной версией»](http://rucont.ru/efd/374276)

 © Северный (Арктический) федеральный университет им. М.В. Ломоносова, 2014

[Перейти на страницу с полной версией»](http://rucont.ru/efd/374276)

## *ОГЛАВЛЕНИЕ*

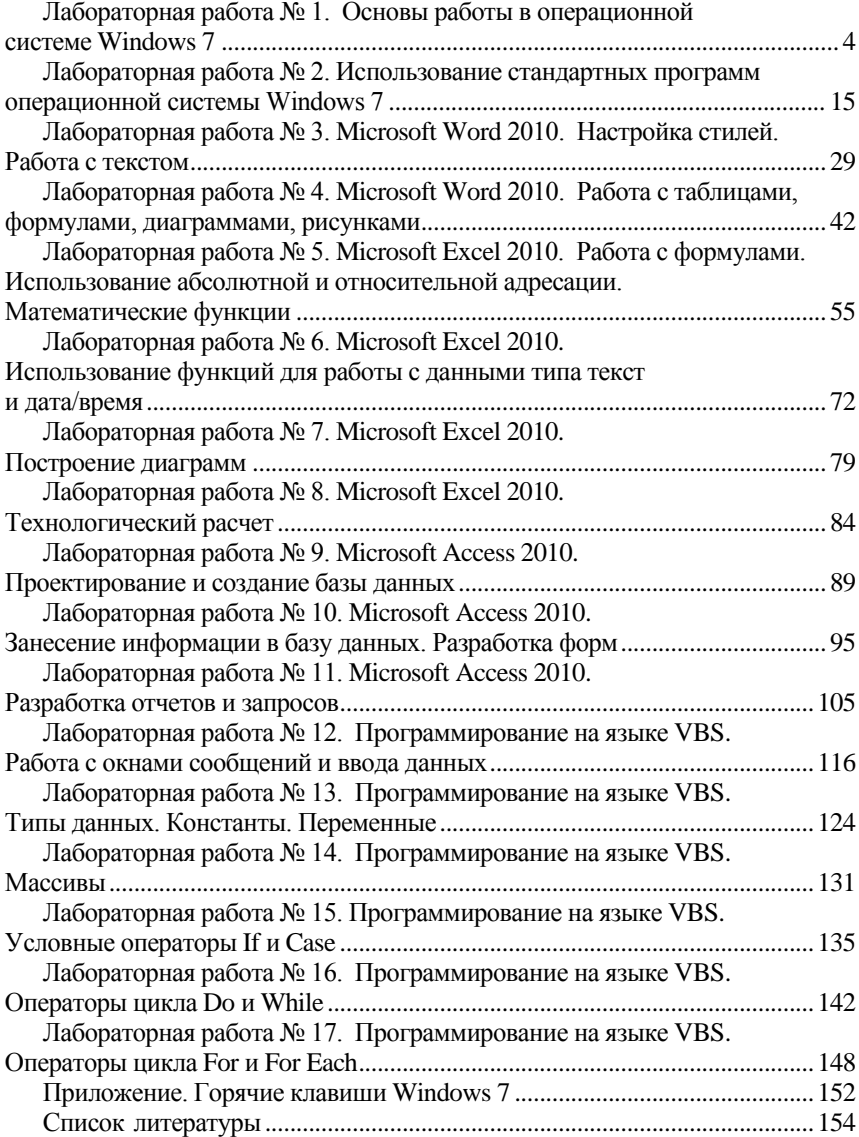

[Перейти на страницу с полной версией»](http://rucont.ru/efd/374276)

<span id="page-2-0"></span>[Перейти на страницу с полной версией»](http://rucont.ru/efd/374276)